## СПБГПУ

Институт информационных технологий и управления

Разработка игры "Epic Bounce" на языке Python

Автор: Туркина В.О.

Cанкт-Петербург, 2013 г.

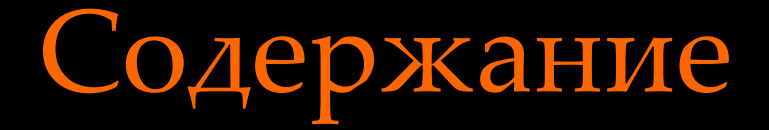

Задачи Актуальность Проведенная работа Выводы

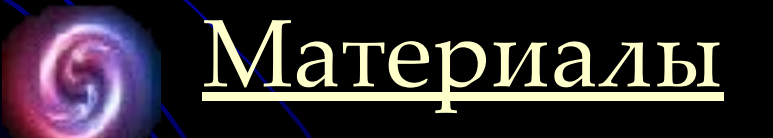

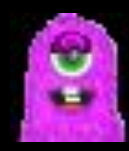

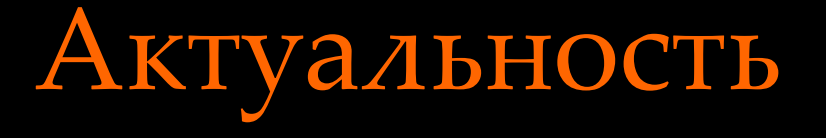

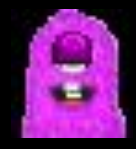

- Игры в жанре Аркада *невероятно популярны* и по сей день.
- Они способствуют *снятию нервного напряжения*, *улучшению общего эмоционального фона*, а также *формированию воображения* пользователя
- Помимо базовых функций аркады, "Epic Bounce" развивает *сообразительность* и способность *концентрировать внимание* на различных вещах.
- Именно Python оптимален для разработки таких видеоигр, так как позволяет быстро и точно *описать геймплей*, *смоделировать поведение* объектов и *импортировать локации.*

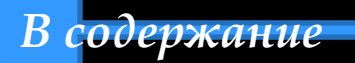

# Задачи

#### *. Этап I*

1.Разработать базовую стратегию и логику игры жанра «Платформер». 2.Создать двумерного графического объекта (Главного Героя). 3.Создать физический каркас игры, реализовать основные законы гравитации.

4.Добавить платформы, препятствия(в виде монстров) и призы.

### *Этап II*

1.Обработать и смоделировать поведение всех объектов 2.Придумать и реализовать способ хранения уровней в игре. 3.Разработать выбор из нескольких персонажей, подсчет времени и очков.

### *Этап III*

*В содержание*

1.Установить связь между уровнями, меню и «Книгой Рекордов» 2.Создать логичный и доступный пользователю интерфейс. 3.Составить иерархию уровней сложности в ходе игры. 4.Реализовать приятные бонусы.

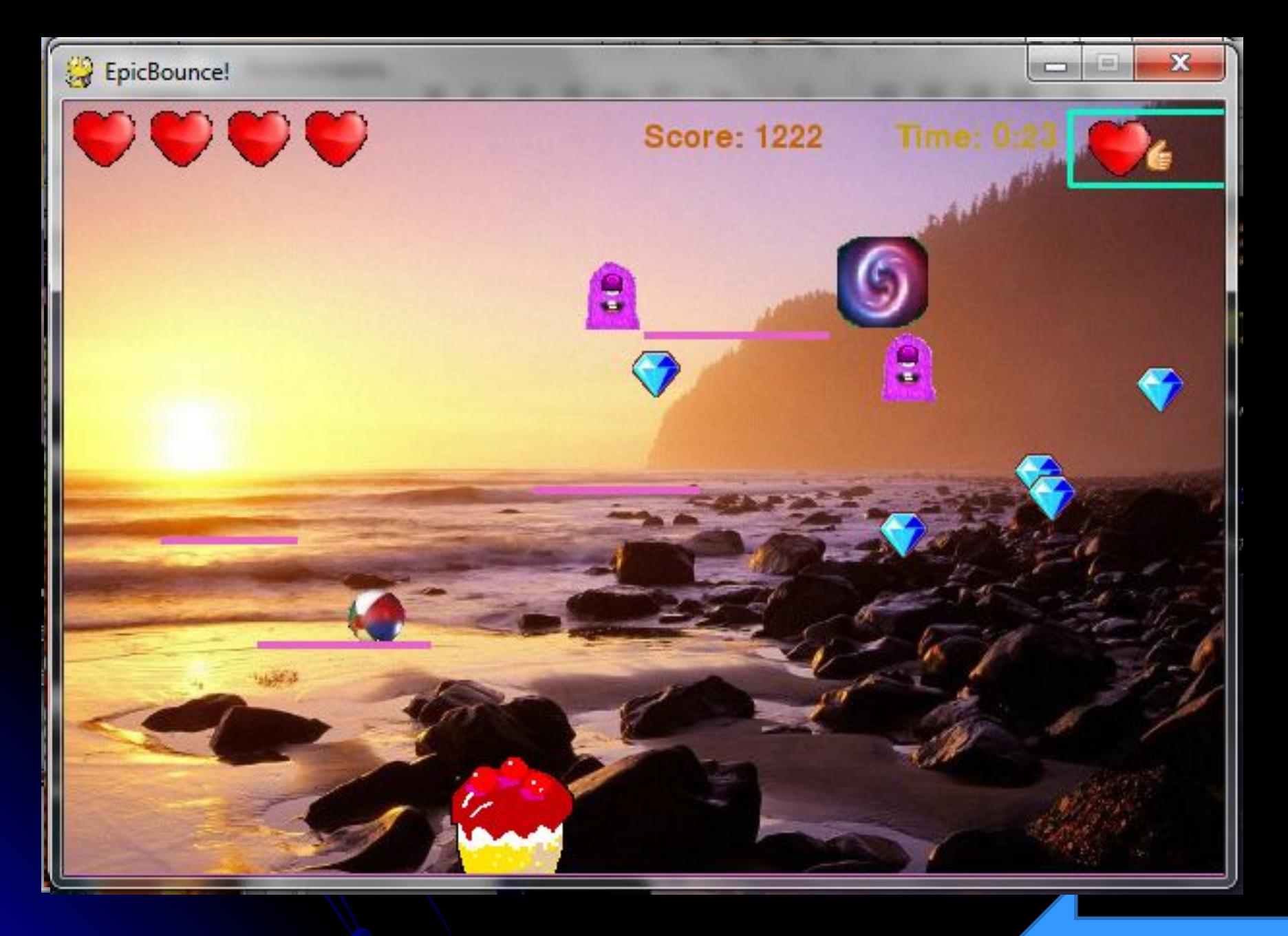

#### *В содержание*

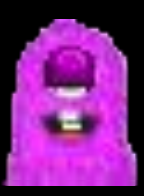

# Проведенная работа. Этап II

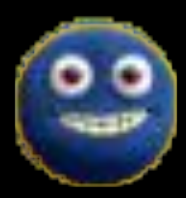

- Создание динамичных объектов, обладающих базовым набором функций.
- Обработка событий и реализация покадровой анимации.
- Введение нескольких типов персонажей, создание их характеристик.

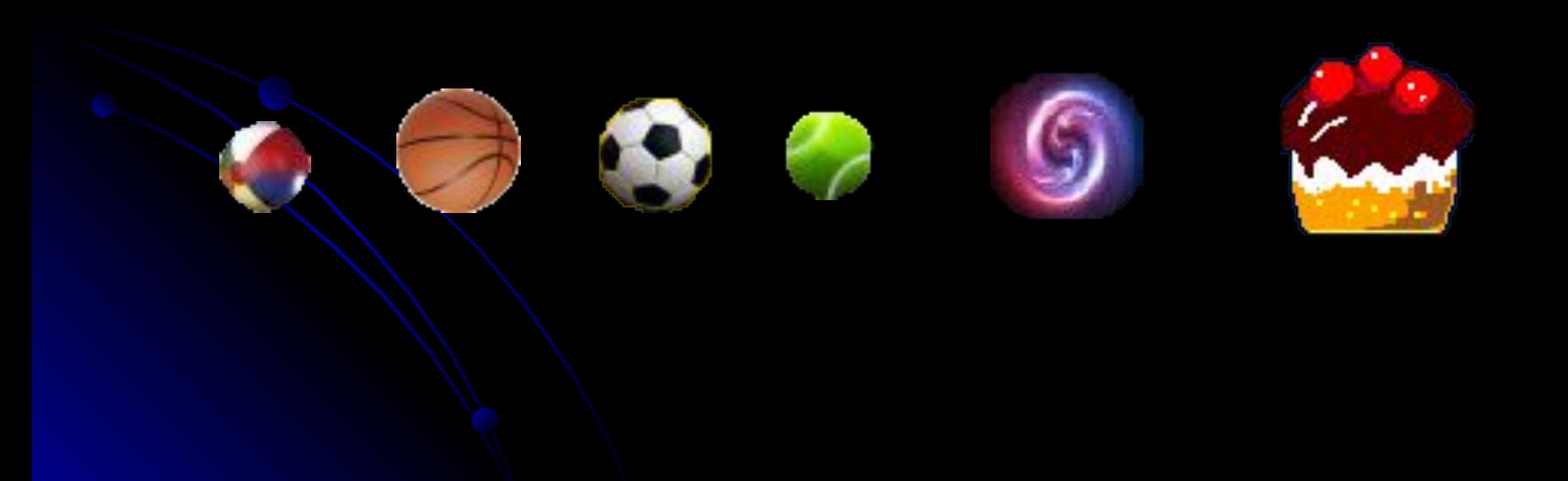

# Проведенная работа.

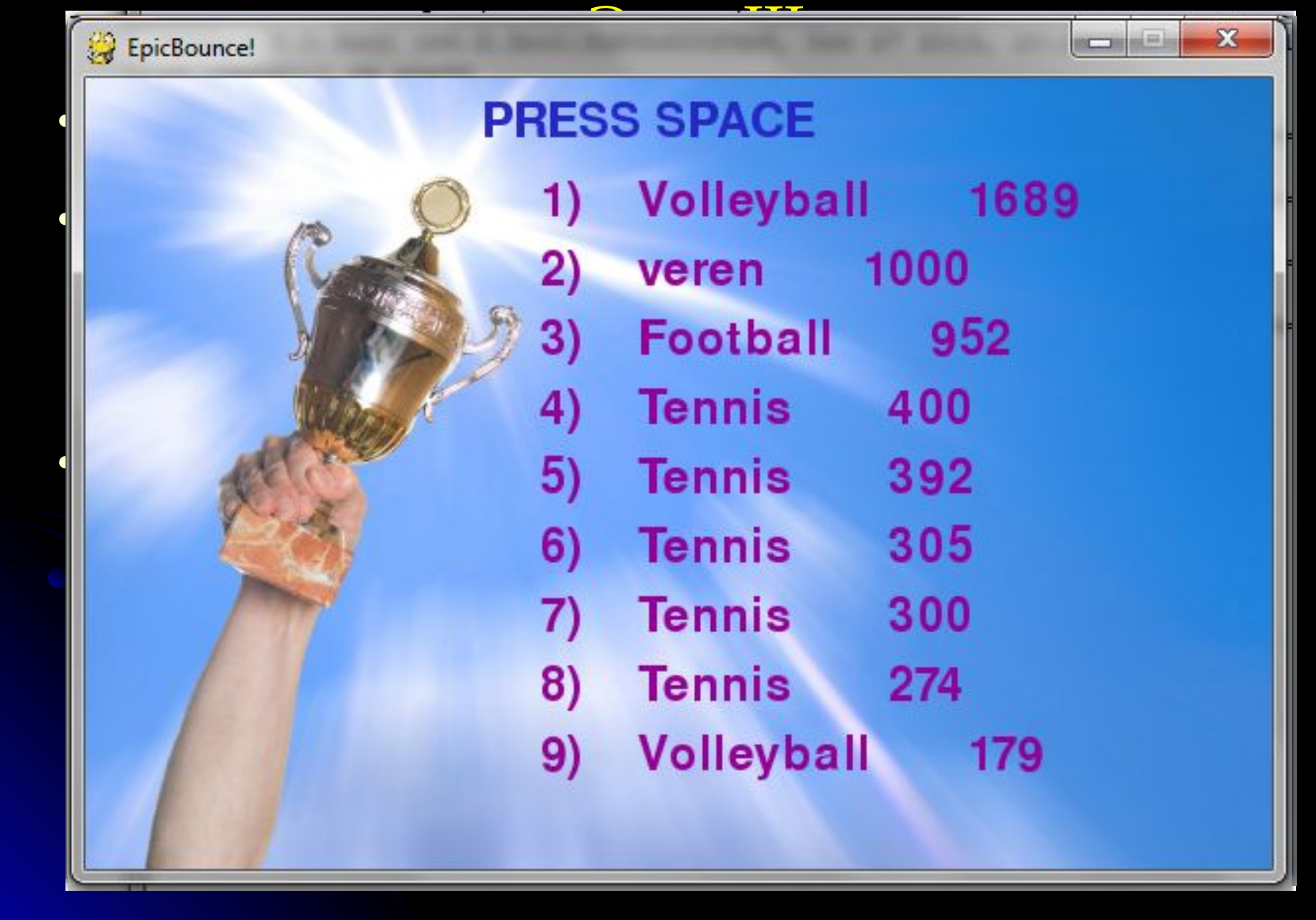

# Итог работы

#### **В результате изучения языка Python была разработана игра «Epic Bounce»:**

- ●Стратегия игры заключается в избегании монстров и сборе призов.
- ●Сконструировано 8 уровней с индивидуальными именами, декорациями, расположением и поведением объектов.
- ●Телепорт на следующий уровень открывается, когда собрано несколько призов
- ●В игре отображается кол-во набранных очков, жизней, времени.
- ●По окончании игры Игрок заносится в «Книгу Рекордов».
- ●В игре показаны основные возможности библиотеки Pygame, мотивирующие изучать Python и творить игровые шедевры.

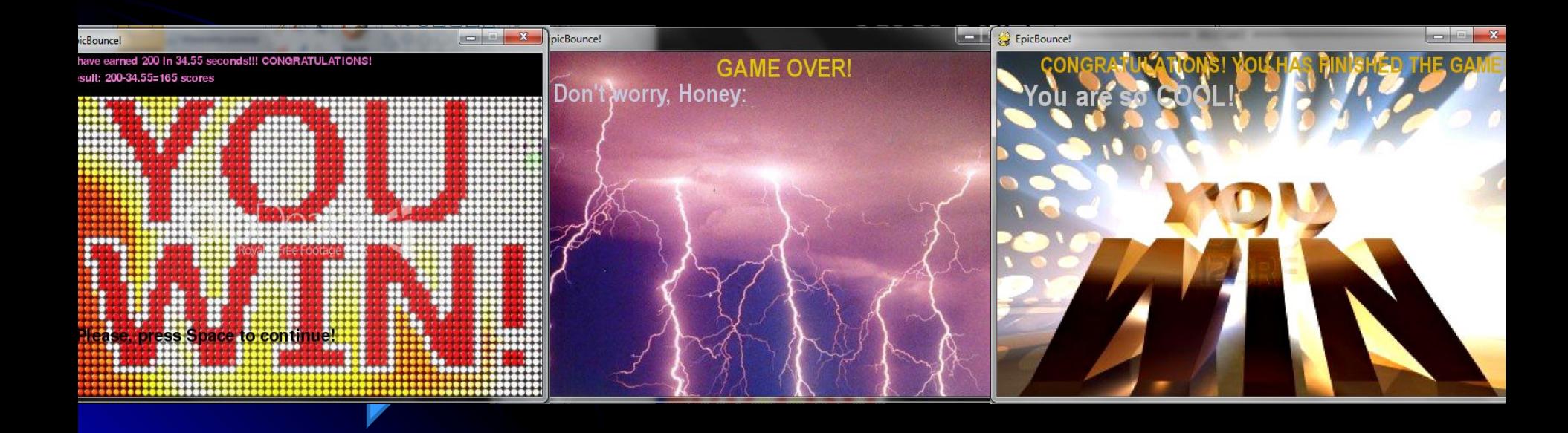

## Материалы

- Learning Python, Mark Lutz. (Изучаем Pyton, 4-е издание) Журнал «Хакер» № 07/09. Веселая сторона Python'a. Making Games with Python & Pygame, by Al Sweigart.  $(1^{st})$ Edition)
- A Beginner's Python Tutorial, by Steven Thurlow Wikibooks , 2013
	- The Python Game Book, by Horst Jens , 2012